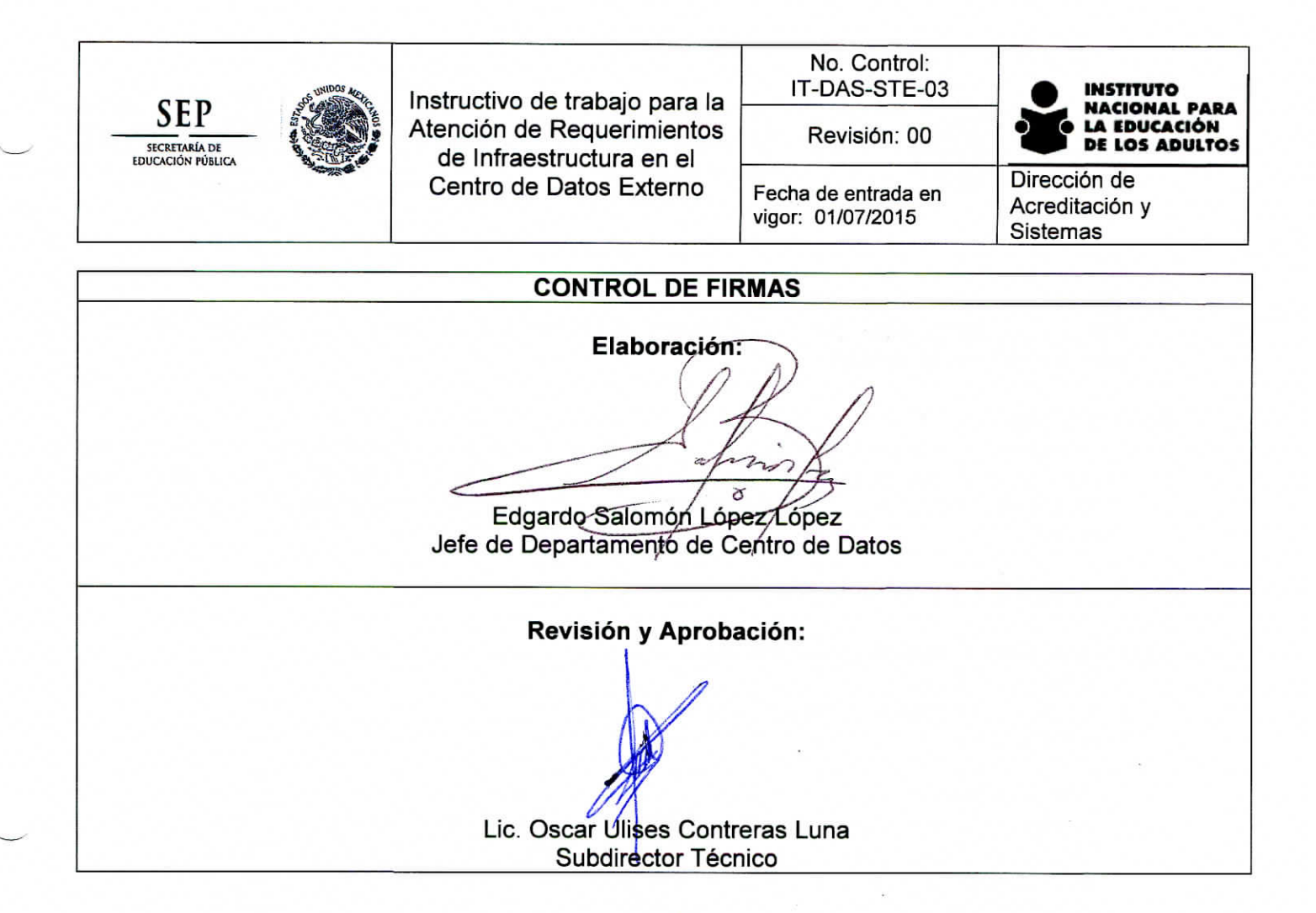

**Control de Cambios**

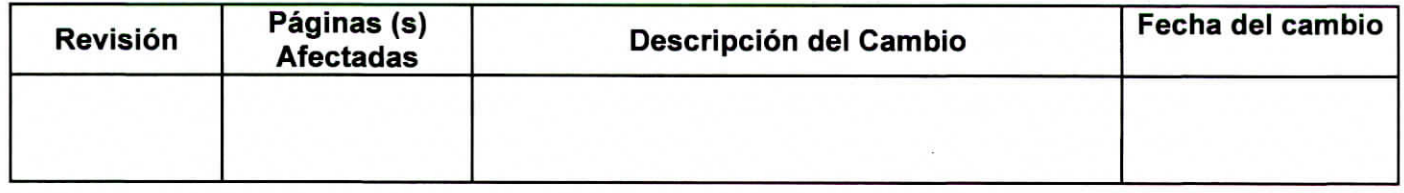

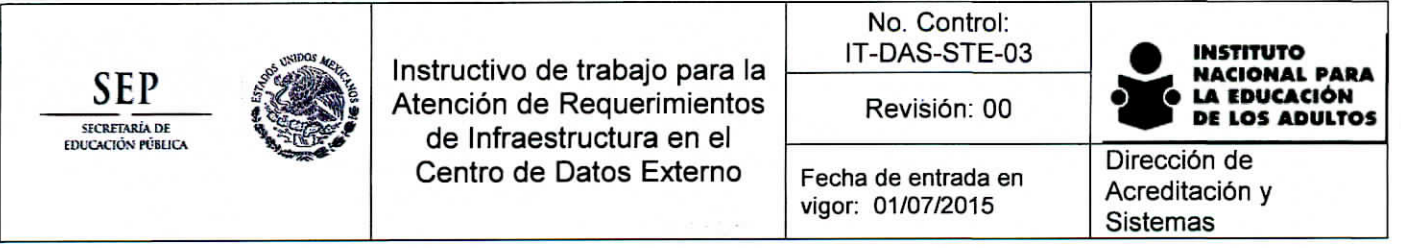

# **A. Objetivo.**

Atender oportunamente los requerimientos de infraestructura presentados por las diversas áreas administrativas del Instituto.

## **B. Alcance.**

El Alcance del presente documento es la atención de requerimientos de infraestructura presentados por las diversas áreas administrativas que requieran hospedar bases de datos, sitios Web o aplicaciones en la infraestructura de servidores virtuales ubicada en el Centro de Datos Externo.

# **C. Descripción de actividades.**

Los requerimientos pueden ser de tres tipos:

- 1. Servidor Nuevo
- 2. Modificar las características actuales de un servidor
- 3. Baja de servidor

### **1. Servidor Nuevo**

- Personal de las áreas administrativas identifican necesidad de un servidor para hospedar, en el Centro de Datos Externo, una nueva base de datos, un sitio Web o una aplicación
- El área requisita el formato "Requerimiento de Infraestructura en e! Centro de Datos Externo" (Anexo 1), emite oficio de solicitud firmado por el titular del área, especificando el nombre del enlace técnico para dar seguimiento y lo envía al Director de la DAS.
- El Director de la DAS recibe el oficio y formato, y lo turna a la Subdirección Técnica.
- El titular de la Subdirección Técnica recibe oficio, revisa las especificaciones del requerimiento en el formato.
- Verifica capacidades disponibles en la infraestructura del Centro de Datos Externo para atender el requerimiento.
- Si las capacidades de la infraestructura actual permiten atender el requerimiento, lo envía al Departamento de Centro de Datos del INEA para el trámite correspondiente ante el Centro de Datos Externo.
	- o El titular del Departamento de Centro de Datos del INEA da inicio al trámite correspondiente para que el Centro de Datos Externo prepare el nuevo servidor.
	- o El titular del Departamento de Centro de Datos del INEA cuando tenga el número de ticket asignado a la solicitud, da aviso al titular de la Subdirección Técnica.
	- o El titular del Departamento de Centro de Datos del INEA da seguimiento a la solicitud para su oportuna atención
	- o Cuando la solicitud haya sido atendida por el Centro de Datos Externo, el personal del Departamento de Centro de Datos del INEA valida los usuario y claves de acceso al servidor.
	- o Si son correctas el Jefe de Departamento de Centro de Datos del INEA da aviso al Subdirector Técnico para enviar al área solicitante, vía correo electrónico, la información de acceso al servidor para su validación, a excepción del password, el cual se entregara personalmente al enlace técnico.

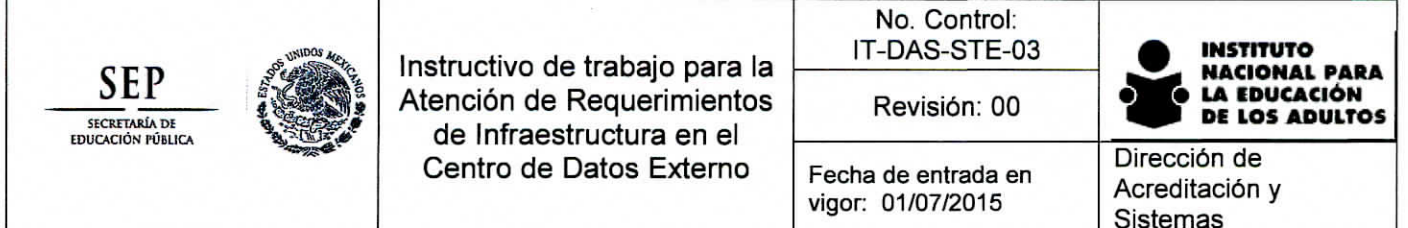

- o El enlace técnico del área solicitante valida el acceso, verifica las características del servidor.
- o El enlace técnico del área solicitante notifica por correo electrónico la validación del servidor.
- o Una vez confirmada la validación del servidor, el Subdirector Técnico notifica al Director de la DAS y elabora oficio de respuesta dirigido al Director del área solicitante para notificar que la petición fue atendida.
- o Fin de subproceso.
- Si las capacidades de la infraestructura actual no permiten atender el requerimiento.
	- o El Subdirector Técnico verifica los montos mínimos y máximos del contrato de hospedaje con el Centro de Datos Externo, verifica la disponibilidad presupuesta! y analiza la posibilidad de hacer un convenio modificatorio para ampliar los servicios con el proveedor.
	- o De proceder lo anterior, lo hace del conocimiento del Director de la DAS solicitando su autorización para realizar el trámite de ampliación del contrato de hospedaje con el Centro de Datos Externo.
	- o Se hace el trámite para obtener las autorizaciones correspondientes para realizar la ampliación al contrato.
	- o Se da aviso al área solicitante sobre el inicio de trámite de ampliación al contrato.
	- o Pasa el tiempo necesario para realizar la ampliación al contrato, aproximadamente mes y medio.
	- o Una vez elaborado el convenio modificatorio para ampliar los servicios con el proveedor.
	- o El titular del Departamento de Centro de Datos del INEA da inicio al trámite correspondiente para que el Centro de Datos Externo prepare el nuevo servidor.
	- o El titular del Departamento de Centro de Datos del INEA cuando tenga el número de ticket asignado a la solicitud, da aviso al titular de la Subdirección Técnica.
	- o El titular del Departamento de Centro de Datos del INEA da seguimiento a la solicitud para su oportuna atención
	- o Cuando la solicitud haya sido atendida por el Centro de Datos Externo, el personal del Departamento de Centro de Datos del INEA valida los usuario y claves de acceso al servidor.
	- o Si son correctas el Jefe de Departamento de Centro de Datos del INEA da aviso al Subdirector Técnico para enviar al área solicitante, vía correo electrónico, la información de acceso al servidor para su validación, a excepción del password, el cual se entregara personalmente ai enlace técnico.
	- o El enlace técnico del área solicitante valida el acceso, verifica las características del servidor.
	- o El enlace técnico del área solicitante notifica por correo electrónico la validación del servidor.
	- o Una vez confirmada la validación del servidor, el Subdirector Técnico notifica al Director de la DAS y elabora oficio de respuesta dirigido al Director del área solicitante para notificar que la petición fue atendida.
	- o Fin de subproceso.
- En caso contrario de no existir disponibilidad en la infraestructura o no contar con presupuesto para poder realizar un convenio modificatorio con el proveedor para ampliar los servicios, se da

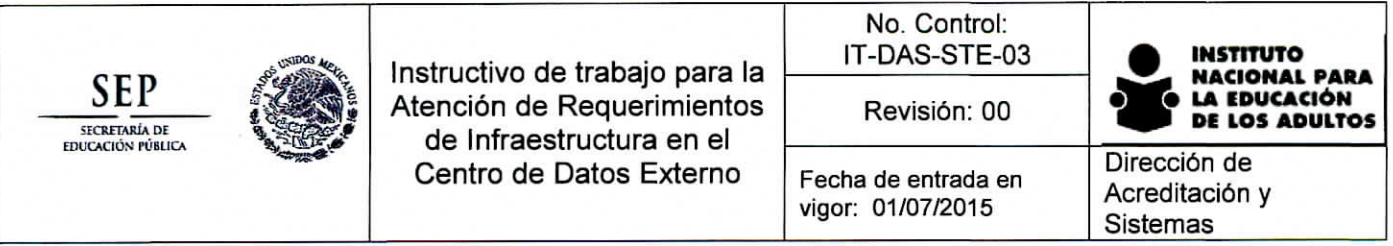

aviso al Director de la DAS para que emita un oficio dirigido al Director del área solicitante para notificar la situación.

• Fin del subproceso.

## **2. Modificar las características actuales de un servidor**

- Personal de las áreas administrativas identifican necesidad de modificar las características de un servidor existente en el Centro de Datos Externo.
- El área requisita el formato "Requerimiento de Infraestructura en el Centro de Datos Externo", emite oficio de solicitud firmado por el titular del área, especificando el nombre del enlace técnico para dar seguimiento y lo envía aí Director de la DAS.
- El Director de la DAS recibe el oficio y formato, y lo turna a la Subdirección Técnica.
- El titular de la Subdirección Técnica recibe oficio, revisa las especificaciones del requerimiento en el formato.
- Si la solicitud procede y es relativa a hardware.
	- o Verifica capacidades disponibles en la infraestructura del Centro de Datos Externo para atender el requerimiento.
	- o Si las capacidades de la infraestructura actual permiten atender el requerimiento, lo envía al Departamento de Centro de Datos del INEA para el trámite correspondiente ante el Centro de Datos Externo.
	- o El titular del Departamento de Centro de Datos del INEA da inicio al trámite correspondiente para que el Centro de Datos Externo prepare el nuevo servidor.
	- o El titular del Departamento de Centro de Datos del INEA cuando tenga el número de ticket asignado a la solicitud, da aviso al titular de la Subdirección Técnica.
	- o El titular del Departamento de Centro de Datos del INEA da seguimiento a la solicitud para su oportuna atención
	- o Cuando la solicitud haya sido atendida por el Centro de Datos Externo, e! personal del Departamento de Centro de Datos del INEA valida las modificaciones realizadas ai servidor.
	- o Si las modificaciones son correctas el Jefe de Departamento de Centro de Datos del INEA da aviso al Subdirector Técnico para que envíe al área solicitante, vía correo electrónico, que el enlace técnico valide las modificaciones realizadas al servidor,
	- o El enlace técnico del área solicitante valida, las características del servidor.
	- o El enlace técnico del área solicitante notifica por correo electrónico la validación del servidor.
	- o Una vez confirmada la validación del servidor, el Subdirector Técnico notifica al Director de la DAS y elabora oficio de respuesta dirigido al Director del área solicitante para notificar que la petición fue atendida.
	- o Fin de subproceso.
- Si la solicitud procede y es relativa a software.
	- o Verifica el tipo de modificación solicitado, tipo de licénciamiento en el caso de instalación, las versiones del software en caso de actualización de versión, cabe mencionar que las actualizaciones invariablemente deberán de ser superiores..
	- o De proceder la instalación o modificación, envía al Departamento de Centro de Datos del INEA para el trámite correspondiente ante el Centro de Datos Externo.

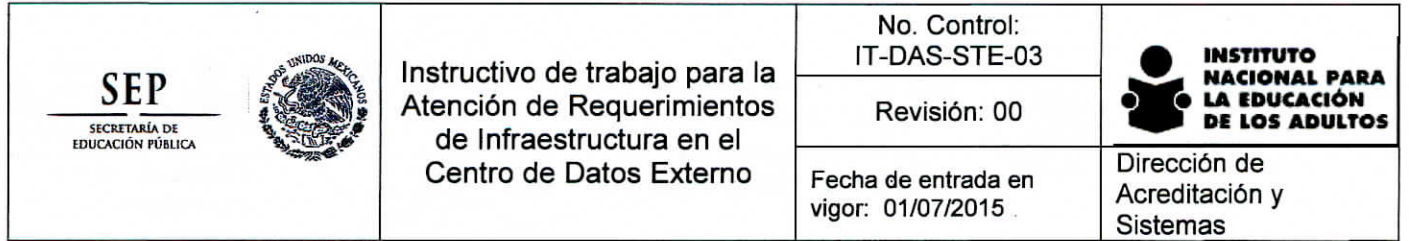

- El titular del Departamento de Centro de Datos del INEA da inicio al trámite correspondiente para que el Centro de Datos Externo realice las actividades solicitadas en el servidor.
- El titular del Departamento de Centro de Datos del INEA cuando tenga el número de ticket asignado a la solicitud, da aviso al titular de la Subdirección Técnica.
- El titular del Departamento de Centro de Datos del INEA da seguimiento a la solicitud para su oportuna atención.
- Cuando la solicitud haya sido atendida por el Centro de Datos Externo, el personal del Departamento de Centro de Datos del INEA valida las actividades realizadas en el servidor.
- o Si las actividades son correctas el Jefe de Departamento de Centro de Datos del INEA da aviso al Subdirector Técnico para que a su vez, envié correo electrónico al área solicitante, para que el enlace técnico valide las actividades realizadas en el servidor.
- El enlace técnico del área solicitante valida, las actividades realizadas en el servidor.
- El enlace técnico del área solicitante notifica por correo electrónico la validación del servidor.
- Una vez confirmada la validación de las actividades, el Subdirector Técnico notifica al Director de la DAS y elabora oficio de respuesta dirigido al Director del área solicitante para notificar que la petición fue atendida.
- o Fin de subproceso.
- Si la solicitud no procede
	- o El Subdirector Técnico notifica el Director de la DAS y elabora oficio dirigido al área solicitante con la explicación técnica.
	- o Fin del subproceso.

## **Baja de servidor**

- Personal de las áreas administrativas identifican necesidad de dar de baja un servidor existente en el Centro de Datos Externo.
- El área requisita el formato "Requerimiento de Infraestructura en el Centro de Datos Externo", emite oficio de solicitud firmado por el titular del área, especificando el nombre del enlace técnico para dar seguimiento y lo envía al Director de la DAS.
- El Director de ía DAS recibe el oficio y formato, y lo turna a la Subdirección Técnica.
- El titular de la Subdirección Técnica recibe oficio, revisa las especificaciones del requerimiento en el formato.
- El Subdirector Técnico turna la solicitud al Departamento de Centro de Datos para que realice el trámite correspondiente con el Centro de Datos Externo.
- Si el formato lo indica, el Jefe del Departamento de Centro de Datos solicita el respaldo del servidor antes de que sea dado de baja, el respaldo será entregado al área solicitante para su resguardo.
- El titular del Departamento de Centro de Datos del INEA da inicio al trámite correspondiente para que el Centro de Datos Externo de baja el servidor.
- El titular del Departamento de Centro de Datos del INEA cuando tenga el número de ticket asignado a la solicitud, da aviso al titular de la Subdirección Técnica.

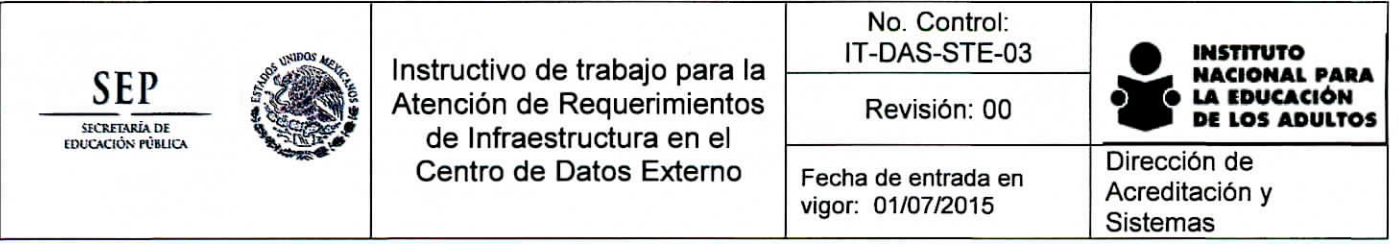

- El titular del Departamento de Centro de Datos del INEA da seguimiento a la solicitud para su oportuna atención
- Cuando la solicitud haya sido atendida por el Centro de Datos Externo, el personal del Departamento de Centro de Datos del INEA da aviso al Subdirector Técnico
- El Subdirector Técnico notifica al Director de la DAS y elabora oficio de respuesta dirigido al Director del área solicitante para notificar que la petición fue atendida.
- Fin de subproceso.

## **D. Personal Involucrado en la atención**

Los requerimientos de infraestructura para el Centro de Datos Externo solo puede ser atendidos por el Subdirector Técnico y por personal adscrito al Departamento de Centro de Datos, mismos que deberán de estar relacionados en el formato Matriz de Contactos-Escalación: "INEA"; control implementado por el proveedor del servicio para identificar a las personas que están autorizadas para hacer las peticiones.

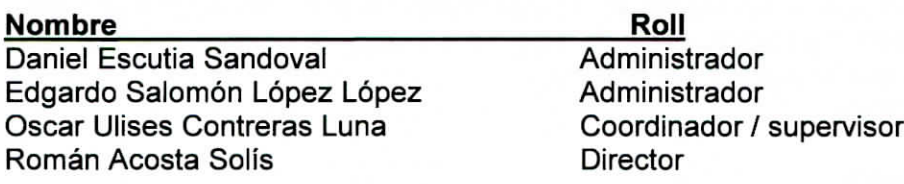

#### **E. Registros.**

(.Formato Requerimientos de Infraestructura en el Centro de Datos Externo (Anexo 2) II. Encuesta de Satisfacción de Cliente Oficinas Centrales ( RE-DAS-STE-03 )

**F. Anexos.** Diagramas de flujo (Anexo 1) y formato "Requerimientos de Infraestructura en el Centro de Datos Externo" (Anexo 2).

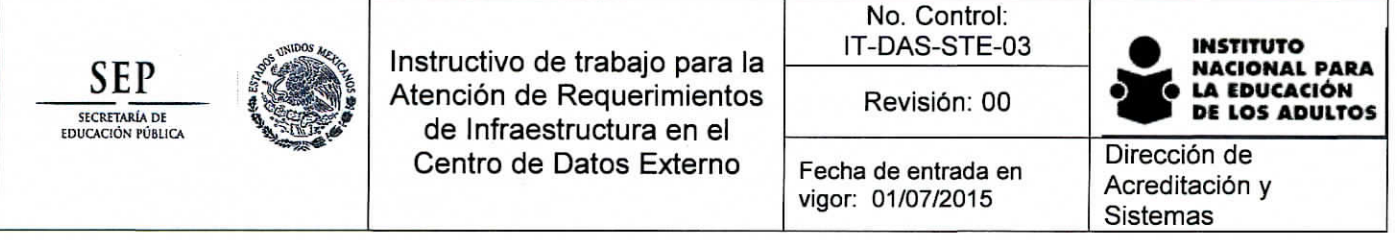

# **Anexo 1**

Flujo de trabajo para Atención de Requerimientos de Infraestructura en el Centro de Datos Externo

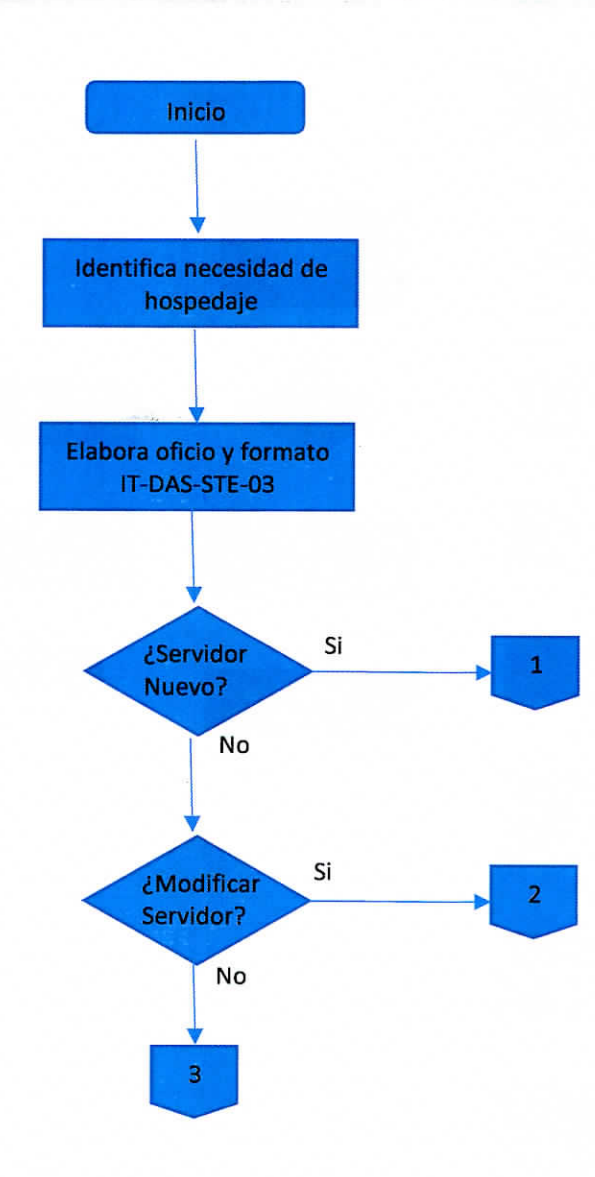

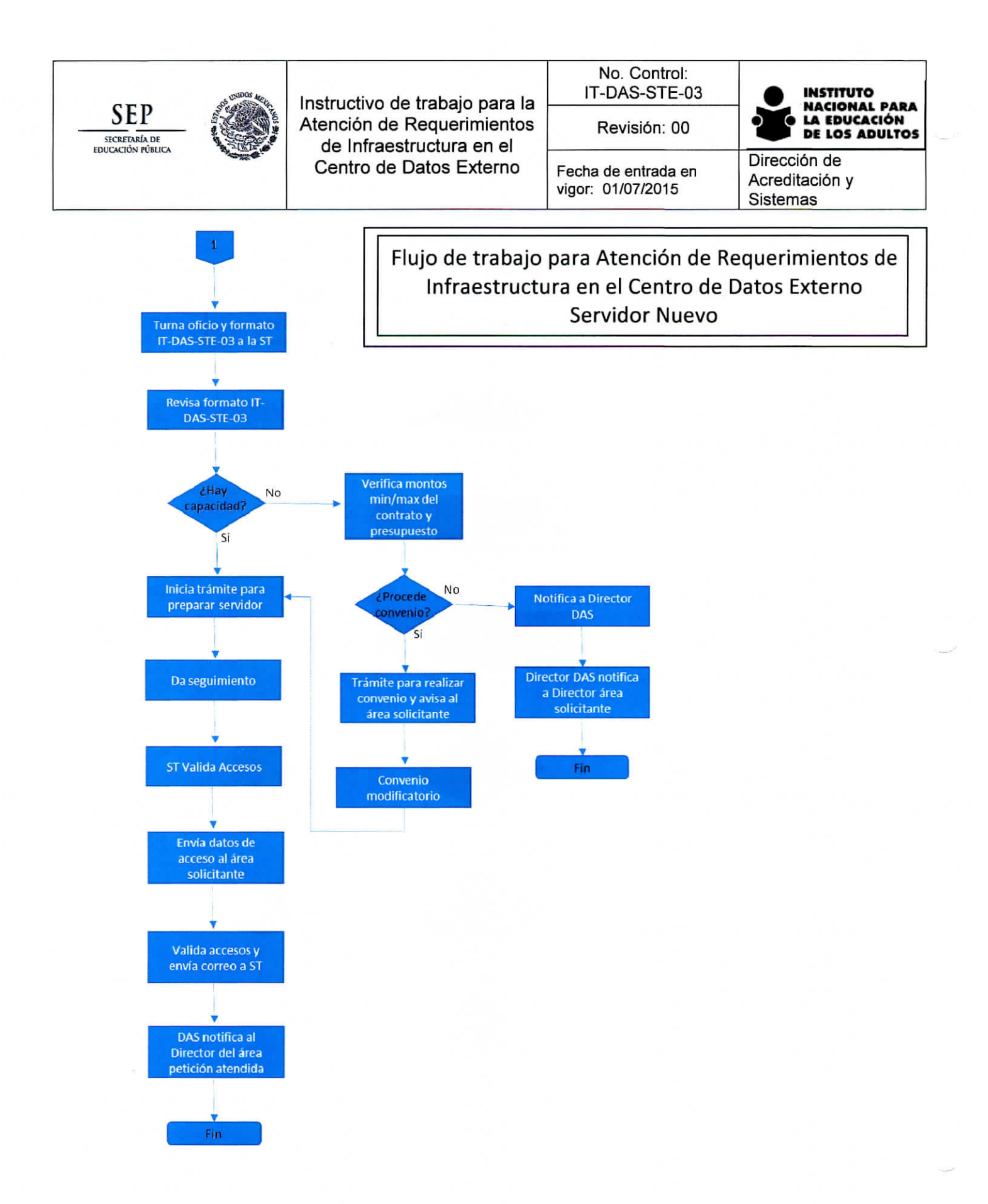

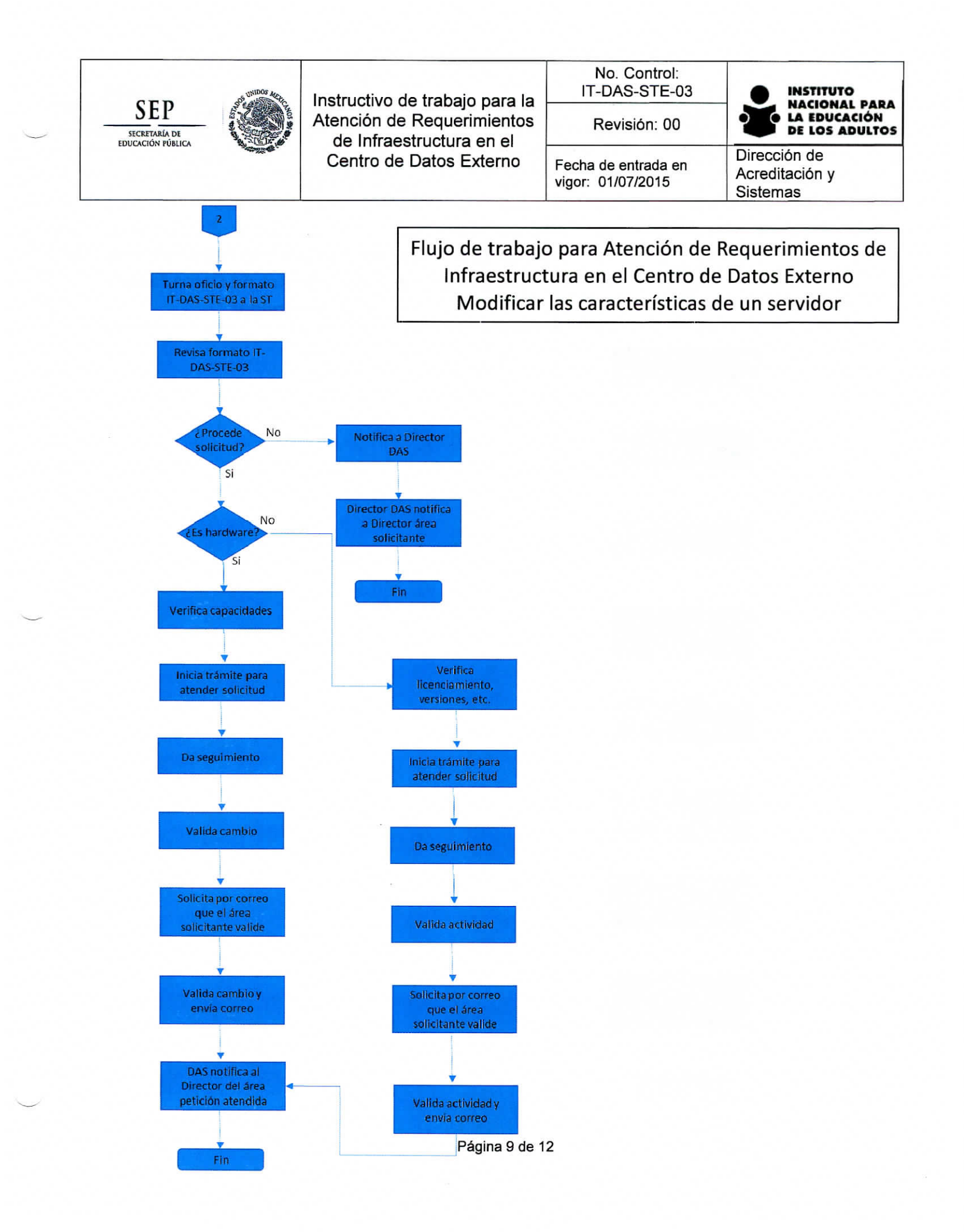

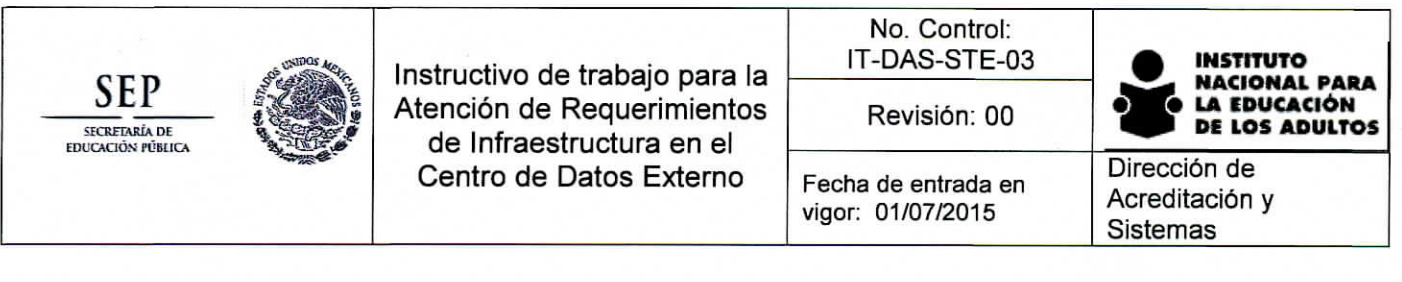

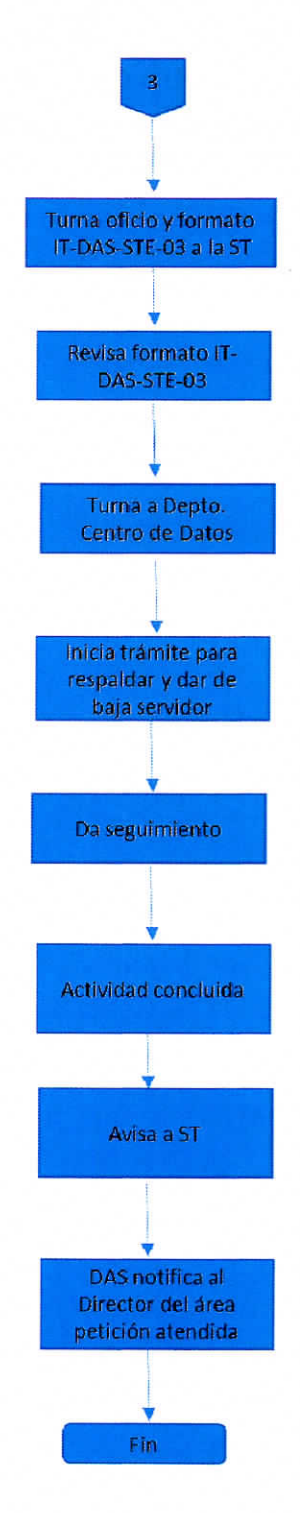

Flujo de trabajo para Atención de Requerimientos de Infraestructura en el Centro de Datos Externo Baja de servidor

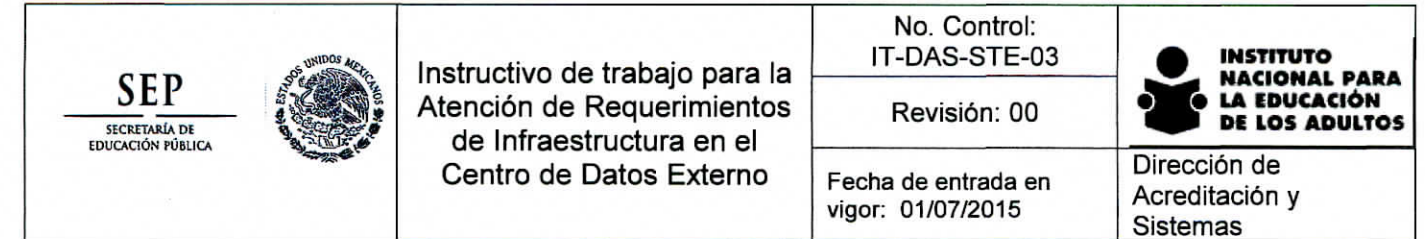

# Anexo 2

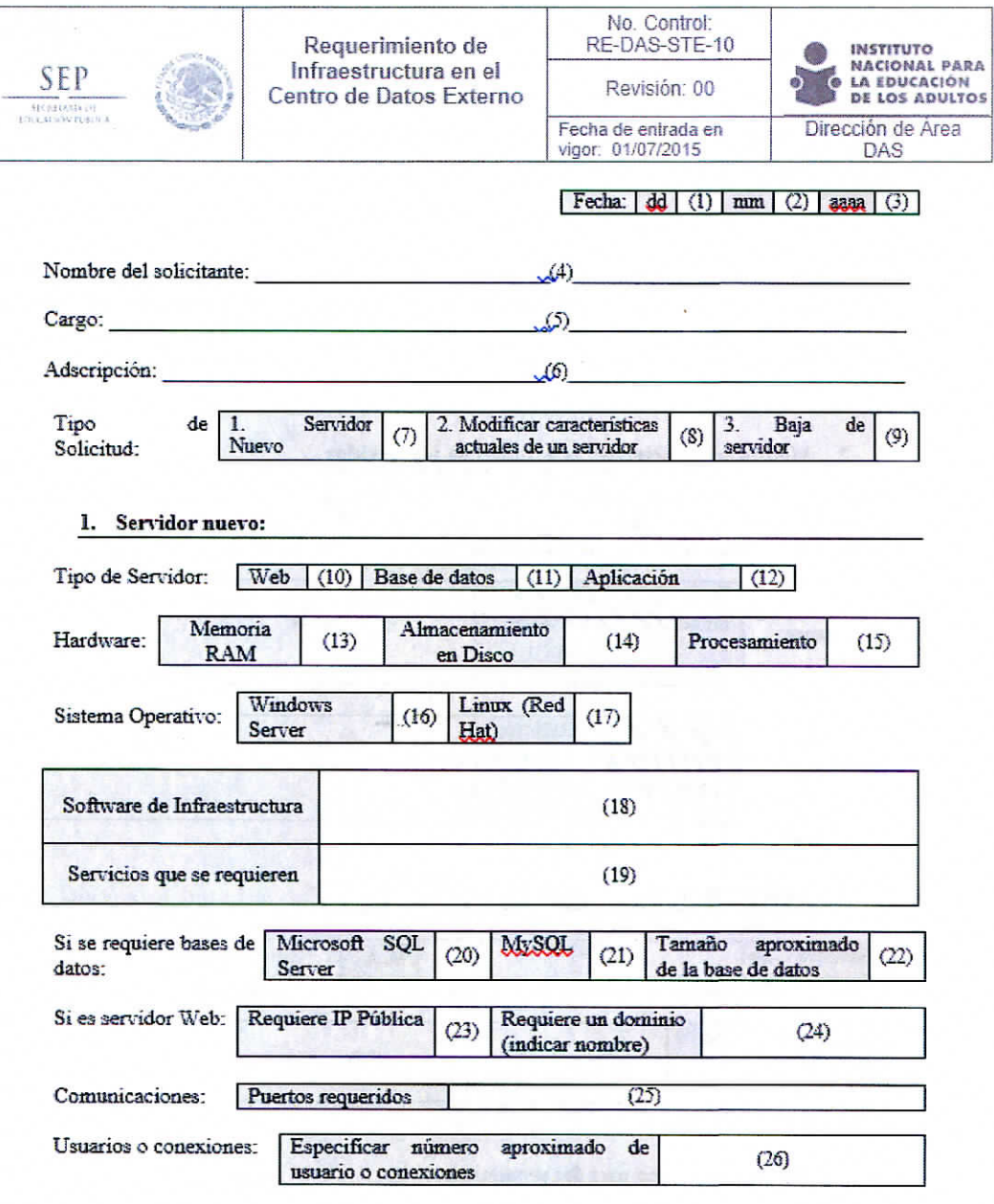

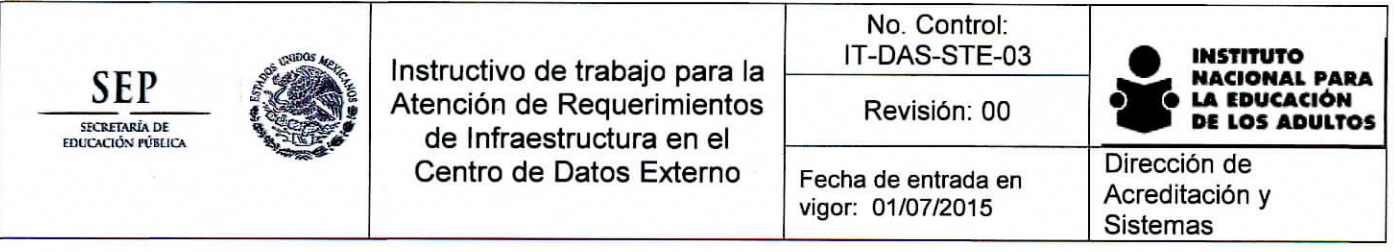

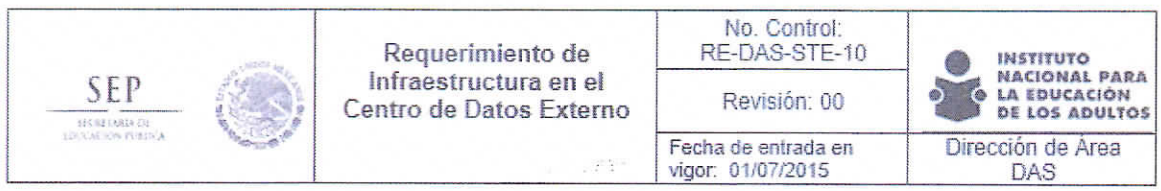

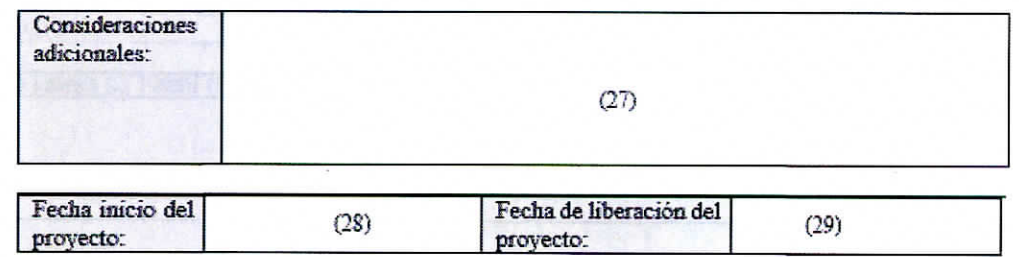

# *2.* **Modificar características actuales de un servidor**

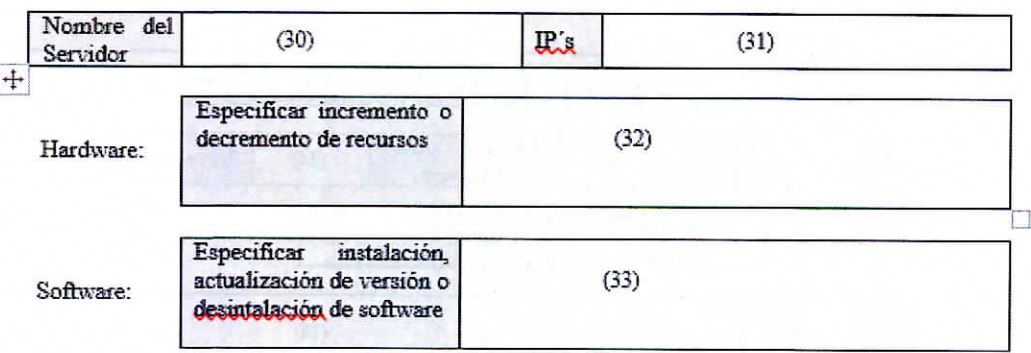

**3. Baja de seiridor**

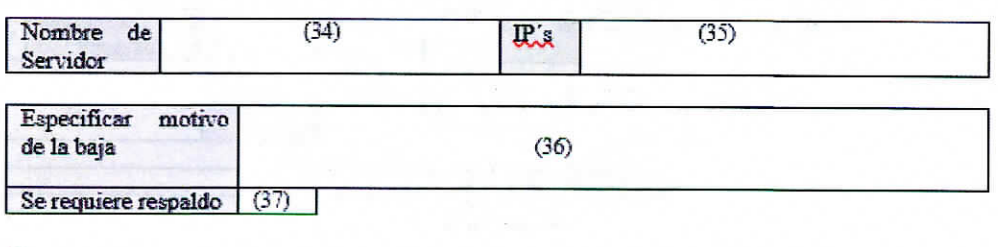

Nombre del enlace técnico para dar seguimiento:  $\sqrt{38}$ )

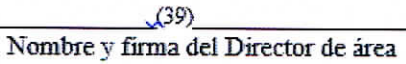

**Página** 12 de **12**

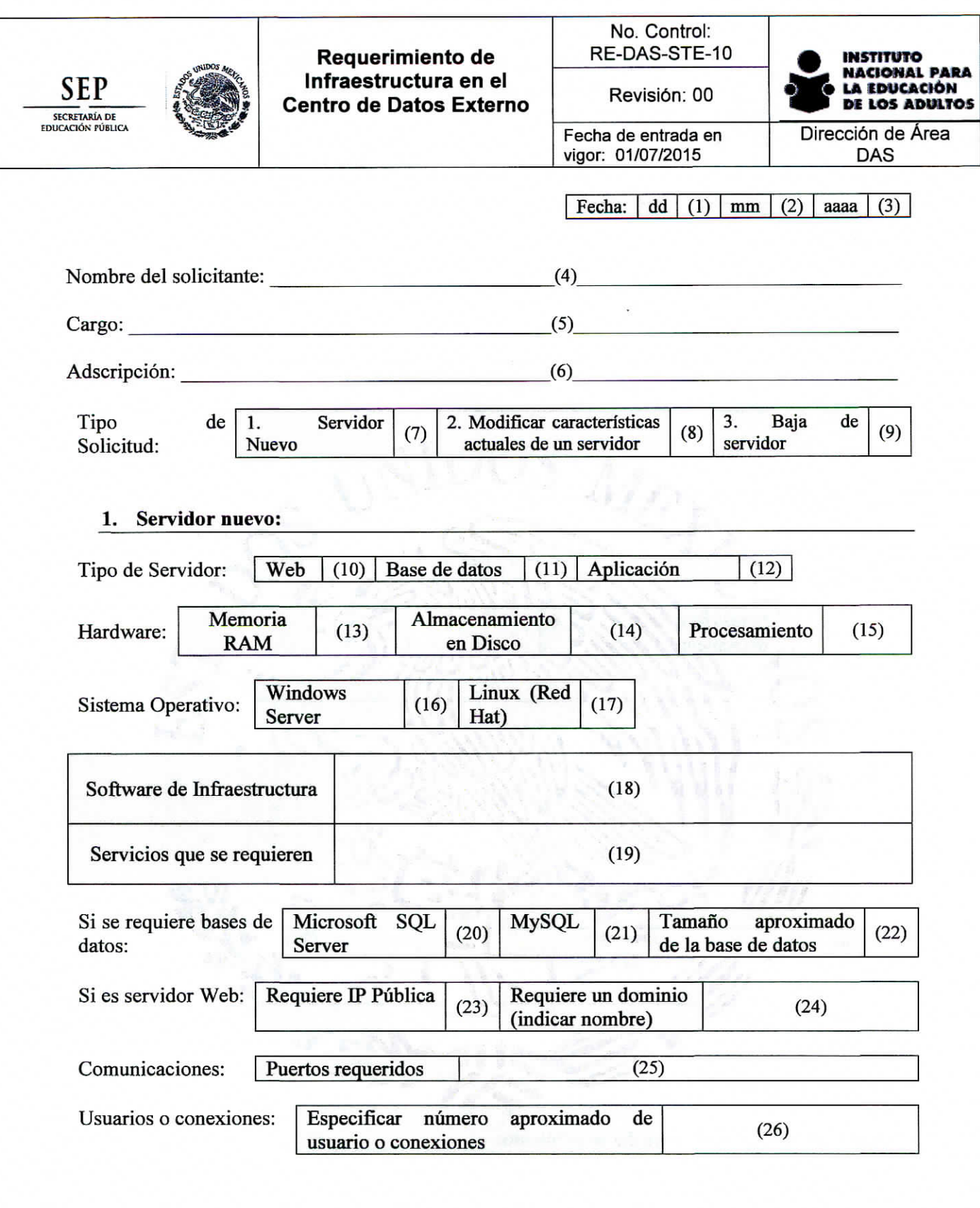

ä,

Francisco Márquez 160, Coi. Condesa, Del. Cuauhtémoc, México, D.F. 06140 Teis,: (55) 5241-2700 / 5241-2800 / 5241-2900 **www.inea.gob.mx**

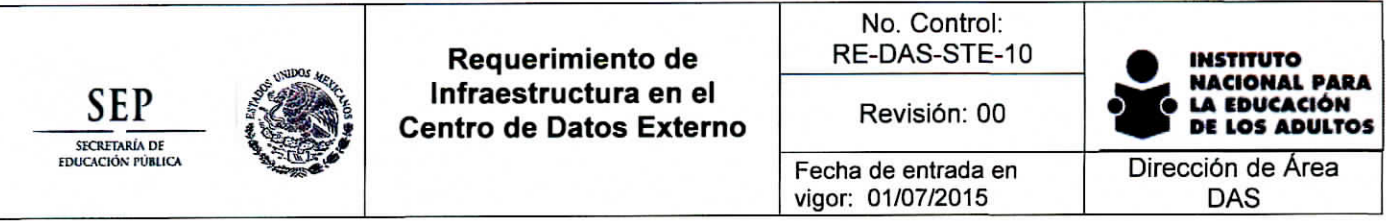

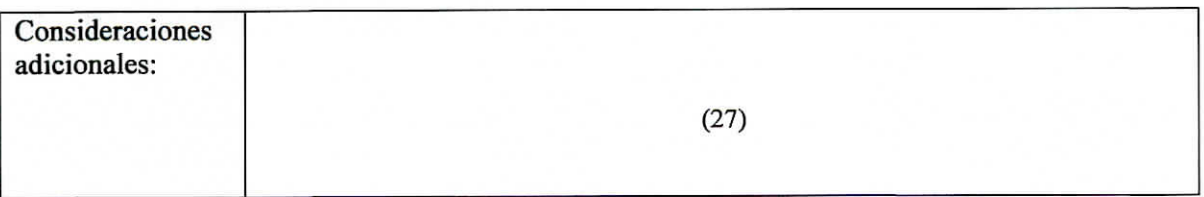

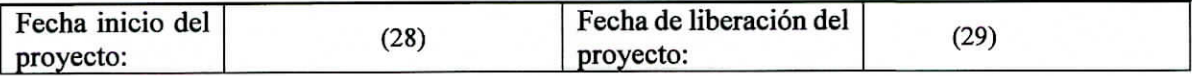

#### **2. Modificar características actuales de un servidor**

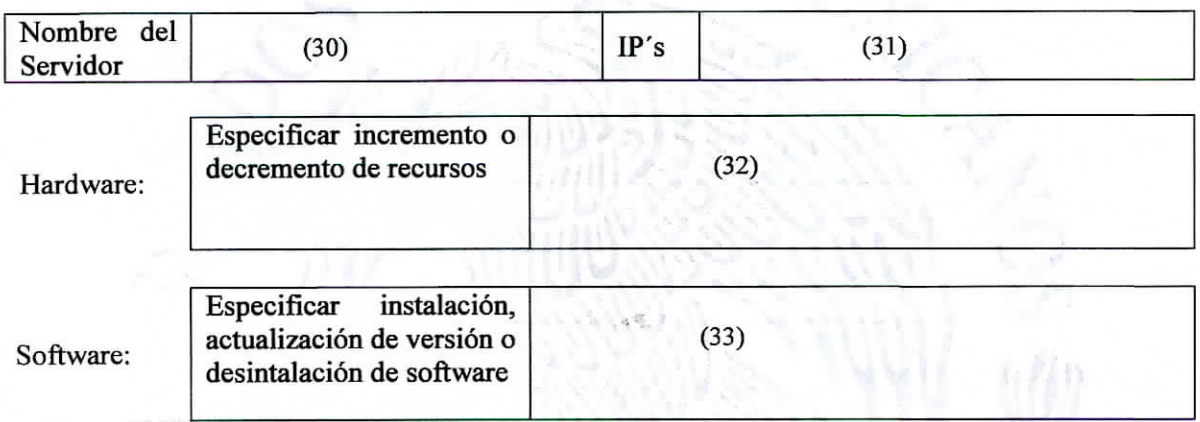

#### **3. Baja de servidor**

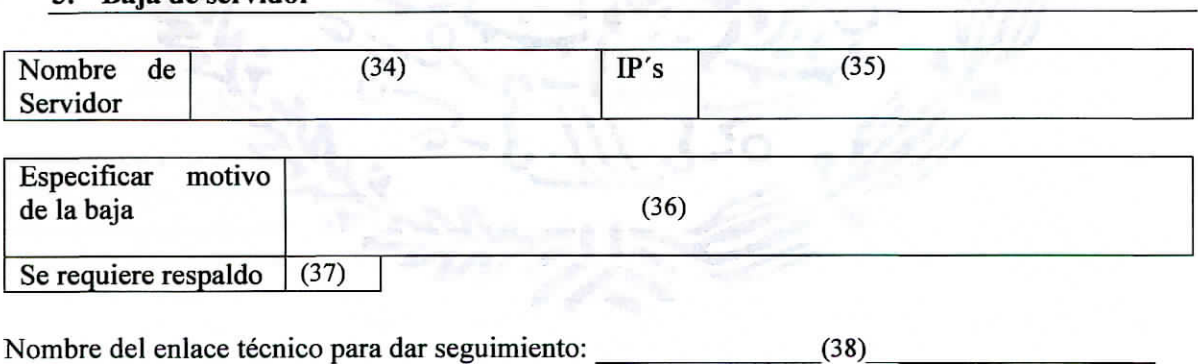

Nombre y firma del Director de área

Francisco Márquez 160, Coi. Condesa, Del, Cuauhtémoc, México, D.F. 06140 Tels.: (55) 5241-2700 / 5241-2800 / 5241-2900 www.inea.gob.mx

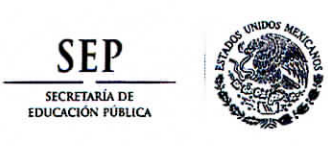

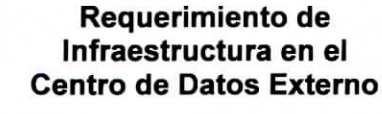

**Revisión: 00**

**Fecha de entrada en vigor: 01/07/2015**

**Dirección de Área DAS**

# INSTRUCTIVO DE LLENADO

- 1. Con dos dígitos indicar el día de elaboración del formato
- 2. Con dos dígitos indicar el mes de elaboración del formato
- 3. Con cuatro dígitos indicar el año de elaboración del formato
- 4. Indica el nombre del solicitante (se deberá consignar el nombre del Titular del Área solicitante).
- 5. Indicar cargo del solicitante.
- 6. Indicar adscripción (Dirección d Área).
- 7. Solo en el caso de que se esté solicitando un servidor nuevo, marcar la casilla con unaX.
- 8. Solo en el caso de que se esté solicitando modificar características actuales de un servidor, marcar la casilla con una X.
- 9. Solo en el caso de que se esté solicitando la baja de un servidor, marcar la casilla con una X.
- 10. Si servidor solicitado va a hospedar un sitio Web, marcar casilla con una X.
- 11. Si servidor solicitado va a hospedar una base de datos, marcar casilla con una X.
- 12. Si servidor solicitado va a hospedar una aplicación, marcar casilla con una X.
- 13. Si se desea incrementar o disminuir la memoria RAM del servidor indicar la cantidad en Megas o Gigas.
- 14. Si se desea incrementar o disminuir el almacenamiento en disco del servidor indicar la cantidad en Gigas.
- 15. Si se desea incrementar o disminuir el procesamiento, marcar con una X.
- 16. Si el servidor debe de tener instalado el sistema operativo Windows Server, marcar con una X.
- 17. Si el servidor debe de tener instalado el sistema operativo Linux distribución Red Hat, marcar con una X.
- 18. Especificar si se desea que el servidor tenga instalado algún software de infraestructura como: PHP, US, Apache, Tomcat, Xampp, Lampp, Moodle, etc.
- 19. Especificar los servicios que se requieren en el servidor, por ejemplo: Internet
- 20. Si se requiere el manejador de bases de datos Microsoft SQL Server, marcar con unaX.
- 21. Si se requiere el manejador de bases de datos MySQ, marcar con una X.
- 22. Indicar el tamaño aproximado de la base de datos a manejar, expreso en Megabytes o Gigabytes
- 23. Si se requiere una IP Pública, marcar el casillero con una X.
- 24. Si se requiere un dominio asociado a la IP Pública, indicar el nombre del dominio deseado.
- 25. Indicar que puertos requieren estar abierto (a reserva de revisar la seguridad).
- 26. Especificar número aproximado de usuario o conexiones que se calcula tendrá el servidor o la aplicación.

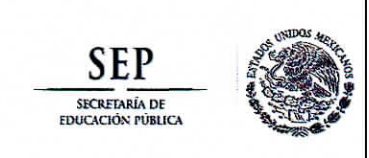

- 27. Consideraciones adicionales que no estén contempladas en los puntos anteriores que contribuya a describir las características del nuevo servidor.
- 28. Especificar fecha de inicio del proyecto (desarrollo o implementación)
- 29. Fecha de liberación del proyecto (fecha de puesta en marcha del proyecto).

Solo En el caso que la solicitud sea para modificar características actuales de un servidor

- 30. Proporcionar el nombre del servidor.
- 31. Proporcionar las IP's Productiva y en su caso homologada.
- 32. Si se solicita modificar aumentando o disminuyendo los recursos asignados al servidor en cuanto hardware, como son: memoria RAM, Almacenamiento en Disco o Procesamiento, especificar la modificación.

33. Si se solicita la instalación, desinstalación o actualización de software, especificar.

Solo en caso de que se solicite la baja de un servidor

- 34. Nombre del servidor que se desea dar de baja.
- 35. IP's del servidor que se desea dar de baja.
- 36. Especificar la razón por la que se da de baja el servidor
- 37. En caso de que se deba obtener un respaldo del servidor antes de darlo de baja, Marcar con una X.

••'-- ' /''• ' . - > • -• •

- 38. Indicar el nombre del enlace técnico para dar seguimiento a la solicitud.
- 39. Nombre y firma del Director del área solicitante.